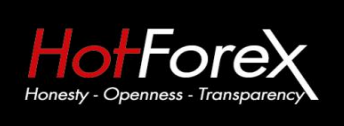

Suite 305, Griffith Corporate Centre P.O. Box 1510, Beachmont Kingstown St. Vincent and the Grenadines

咨询电话: 4001-200742 (中国) 00801-148970 (台湾) 86+021-60431060 (香港) 中文部邮箱: cn@hotforex.com 官网: www.hotforex.com

# **HotForex**(合俸)银联取款流程

## 银联取款注意事项:

- 1. 请确保使用<mark>中文完整填写您的银行分行全名</mark>
- 2. 请确保<mark>正确的输入您的银行代码</mark>
- 3. 请确保您的生日日期选择正确(安全验证)
- 1.登入 HotForex (合俸) 官网, 点击"登录"。

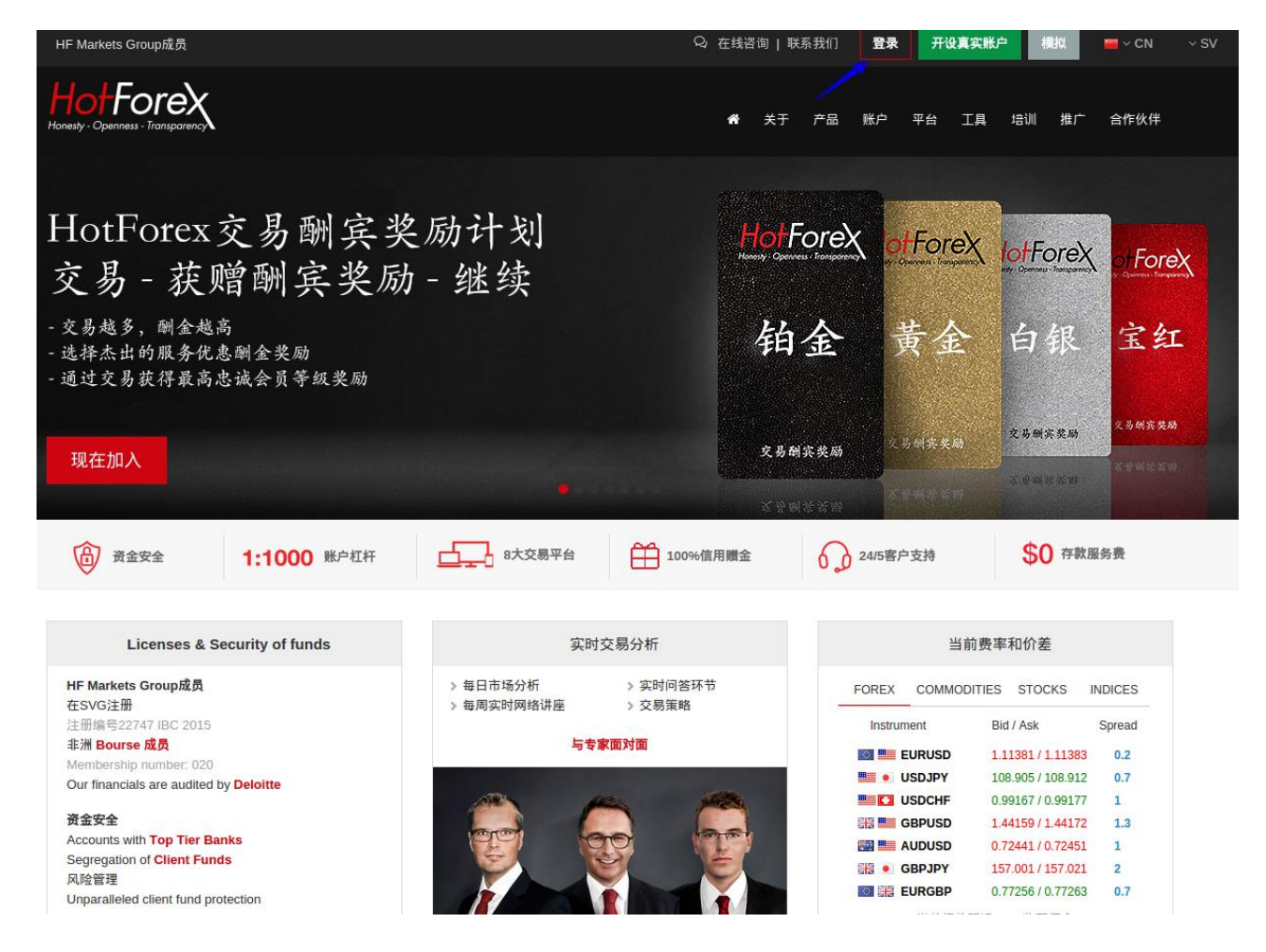

在点击登录之后会出现3个登入选项,请选择第一个红色的"我的 **HotForex**"

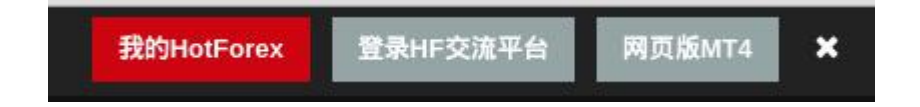

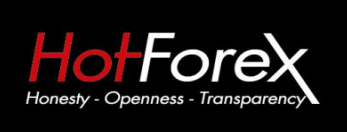

## 2.登入您的钱包后台账户

主页▶ 登录myHotForex

Suite 305, Griffith Corporate Centre P.O. Box 1510, Beachmont Kingstown St. Vincent and the Grenadines

咨询电话: 4001-200742 (中国) 00801-148970 (台湾) 86+021-60431060 (香港) 中文部邮箱: cn@hotforex.com 官网: www.hotforex.com

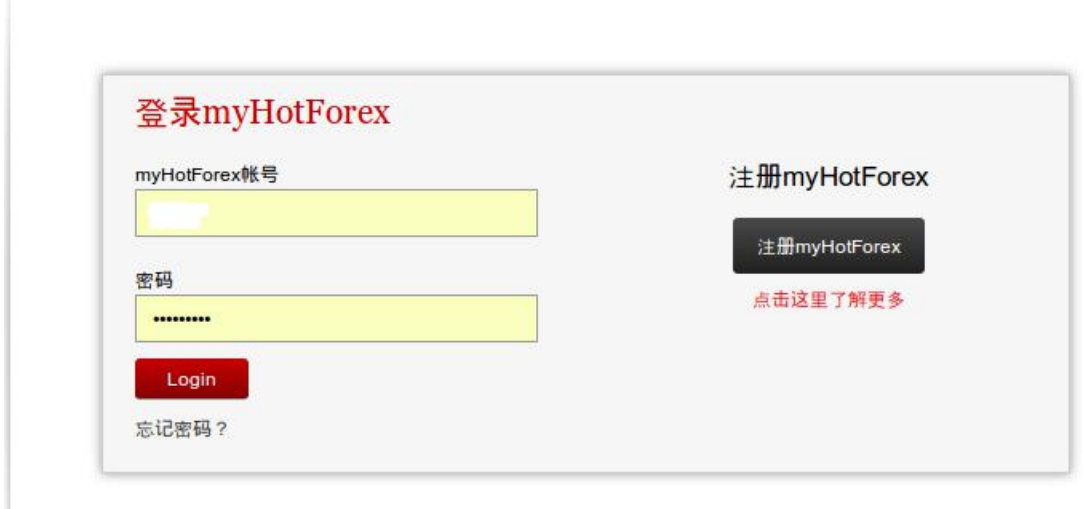

3. 在登录到后台以后<mark>点击"取款"。</mark>

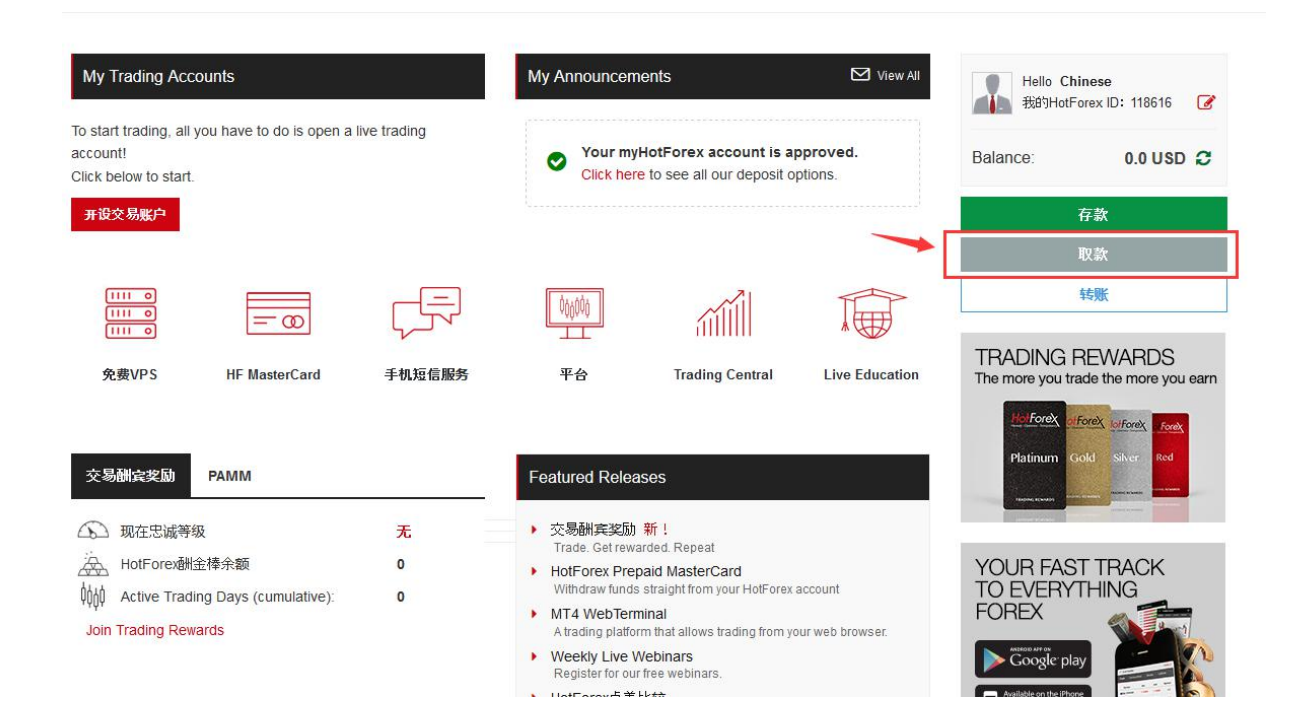

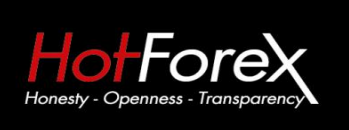

HF Markets (SV) Ltd

## 4. 银联取款请选择"借记咭", 并选择"开始取款"。

取款

HF Markets (SV) LTD

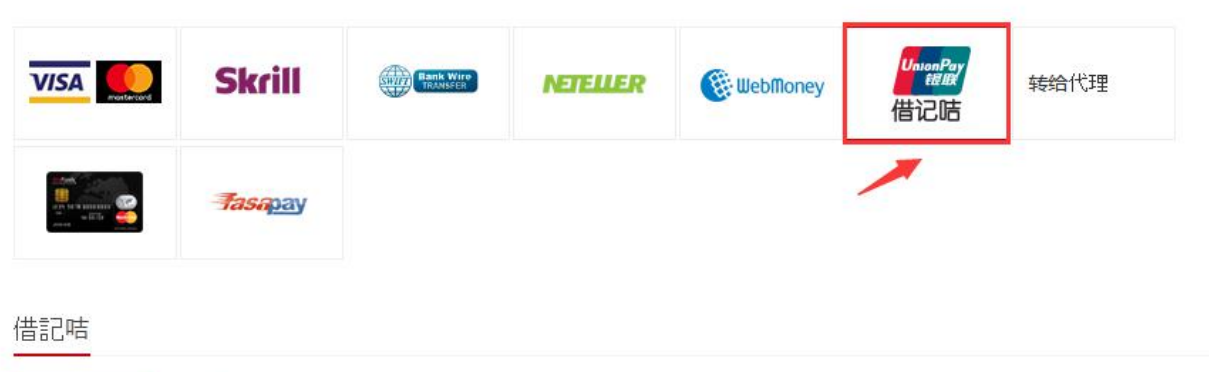

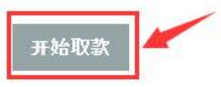

注意:取款只能从"钱包余额"执行。如果要从交易账户出金,请先把MT4账户上的资金内转到您的钱包账户。

附加信息

- ✔ 最低取款额 \$50
- ✔ 最高取款额 \$7000
- ✔ 取款手续费: 没有费用
- ✔ 在服务器时间早上10:00之前提交的取款申请,将同一天工作日的早上7:00 到下午5点之间执行\*

HF Markets (SV) Ltd对於账户持有人取款单上所填写的任何错误信息不承担任何责任。为了可以顺利按时完成您提交的取款, 请确

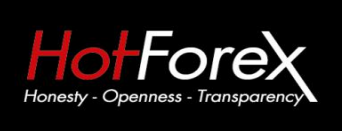

Suite 305, Griffith Corporate Centre P.O. Box 1510, Beachmont Kingstown St. Vincent and the Grenadines

5.<mark>请正确填写您的取款信息</mark>(如果您的取款没有按时间执行, 请您查看您注册账户时使用的邮 箱, 有可能是您填写的取款信息和您的实际情况不一致, 后台已经发邮件让您确认信息了, 如 果没有收到任何邮件而且资金也没有到帐, 请随时联系客服寻求帮助), <mark>之后点击"取款"</mark>(取 款申请只能从"我的钱包"提交。要从您的交易账户取款,需要您先把资金从您的 MT4交易账户 转到您的钱包余额之后再开始做取款。)。

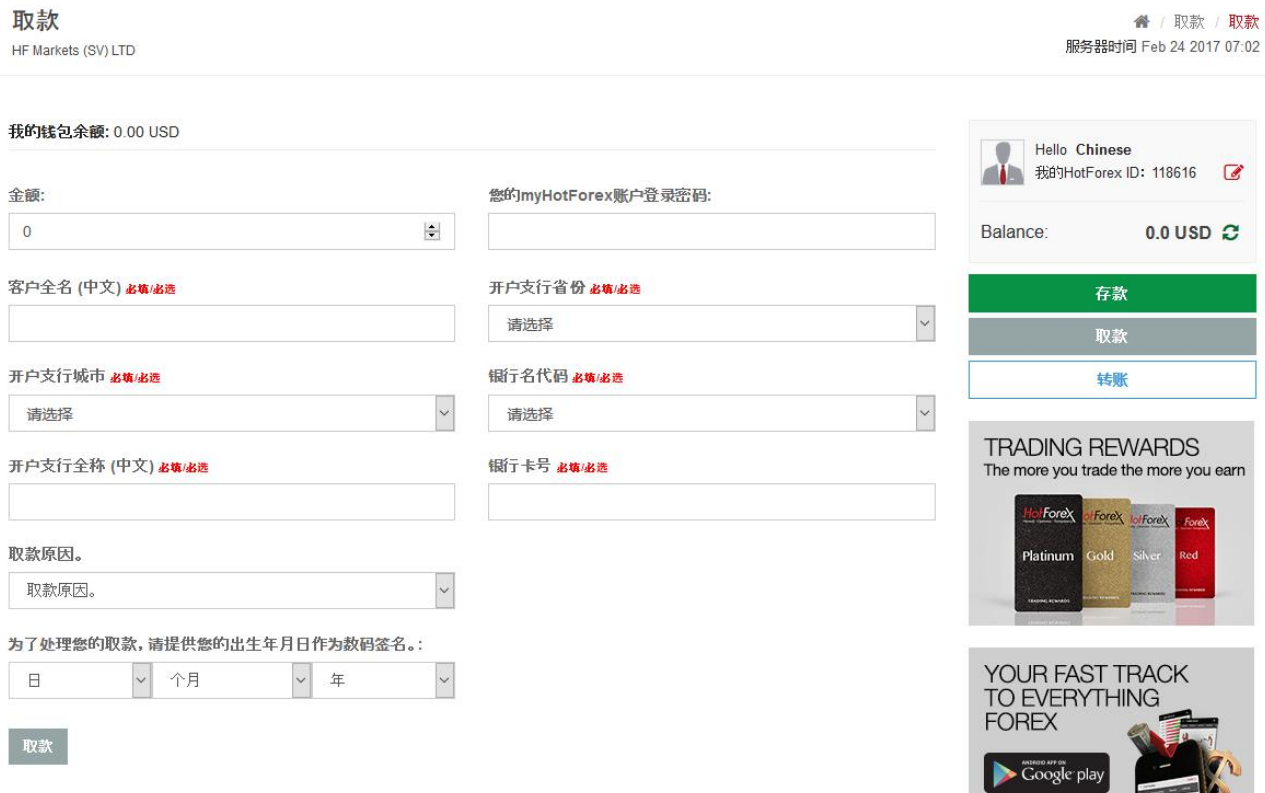

中文在线客服服务时间:周一至周五早9点到晚11点

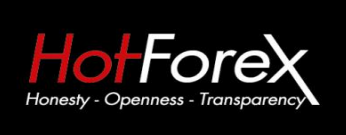

Suite 305, Griffith Corporate Centre P.O. Box 1510, Beachmont Kingstown St. Vincent and the Grenadines

咨询电话: 4001-200742 (中国) 00801-148970 (台湾) 86+021-60431060 (香港)

中文部邮箱: cn@hotforex.com 官网: www.hotforex.com

# 开户支行省份及城市代码名称

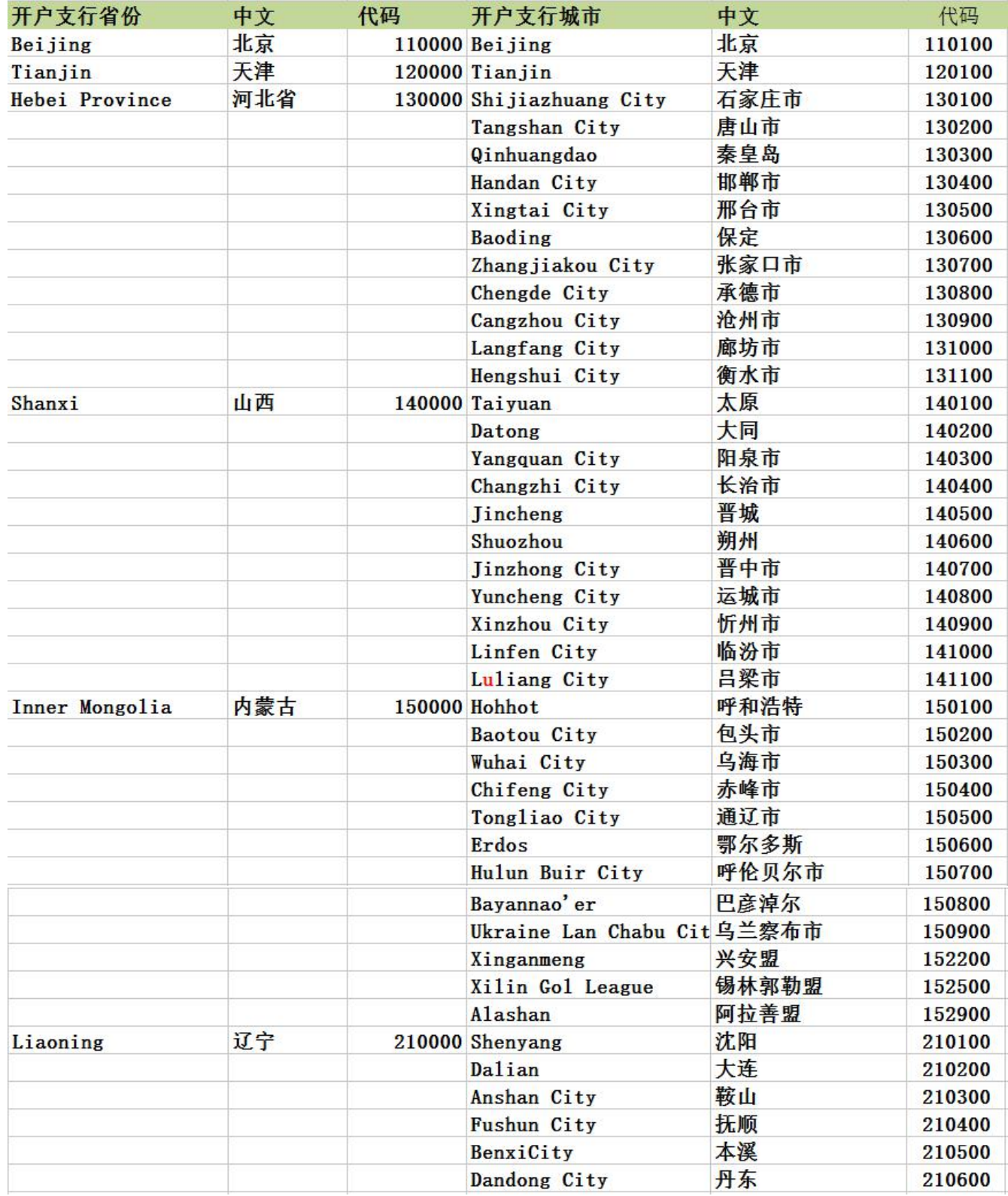

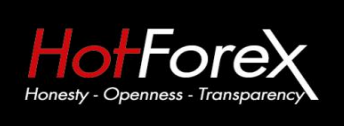

#### 咨询电话: 4001-200742 (中国) 00801-148970 (台湾) 86+021-60431060 (香港)

中文部邮箱: cn@hotforex.com 官网: www.hotforex.com

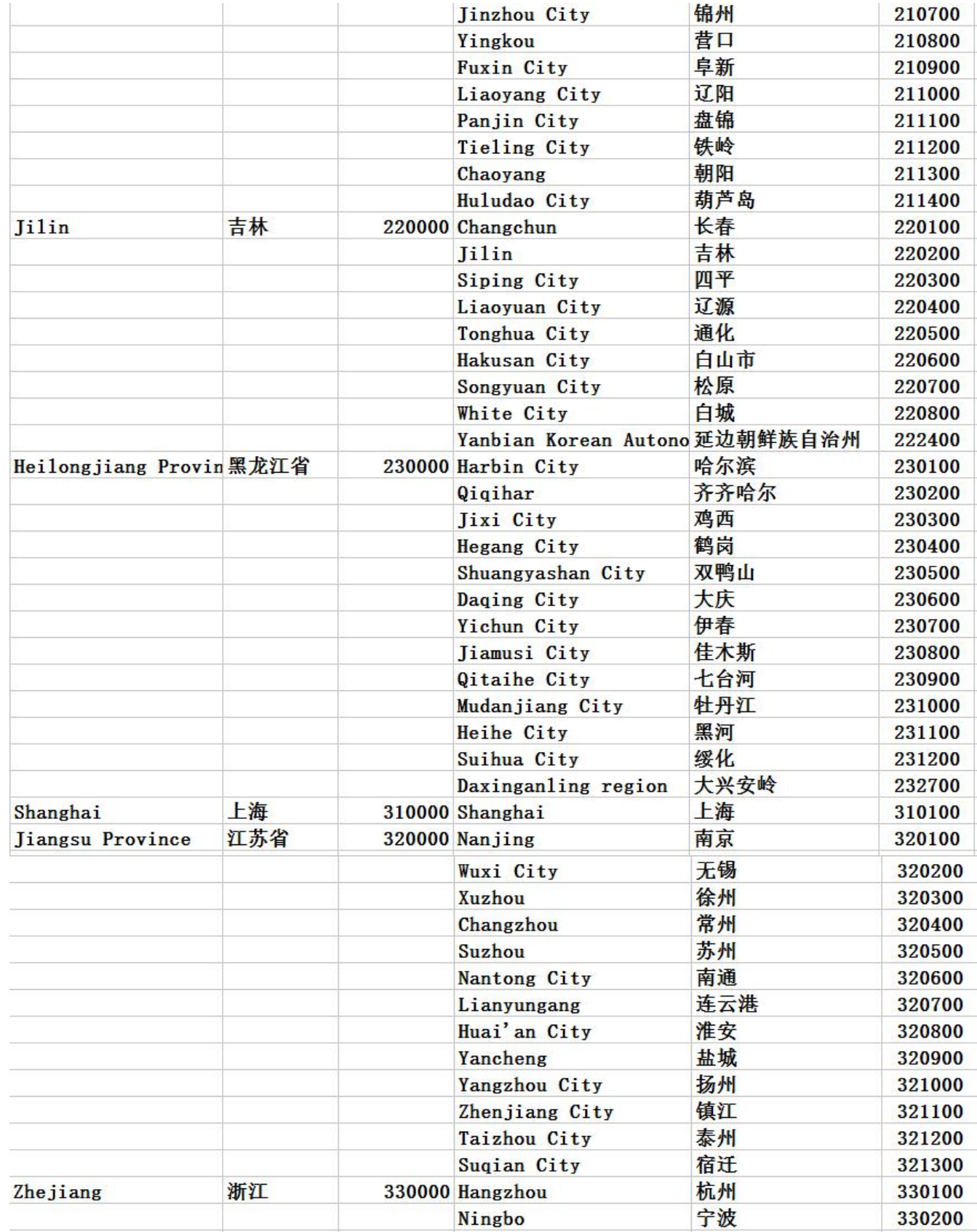

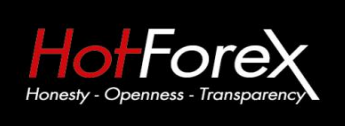

Suite 305, Griffith Corporate Centre P.O. Box 1510, Beachmont Kingstown St. Vincent and the Grenadines

#### 咨询电话: 4001-200742 (中国) 00801-148970 (台湾) 86+021-60431060 (香港)

中文部邮箱: cn@hotforex.com 官网: www.hotforex.com

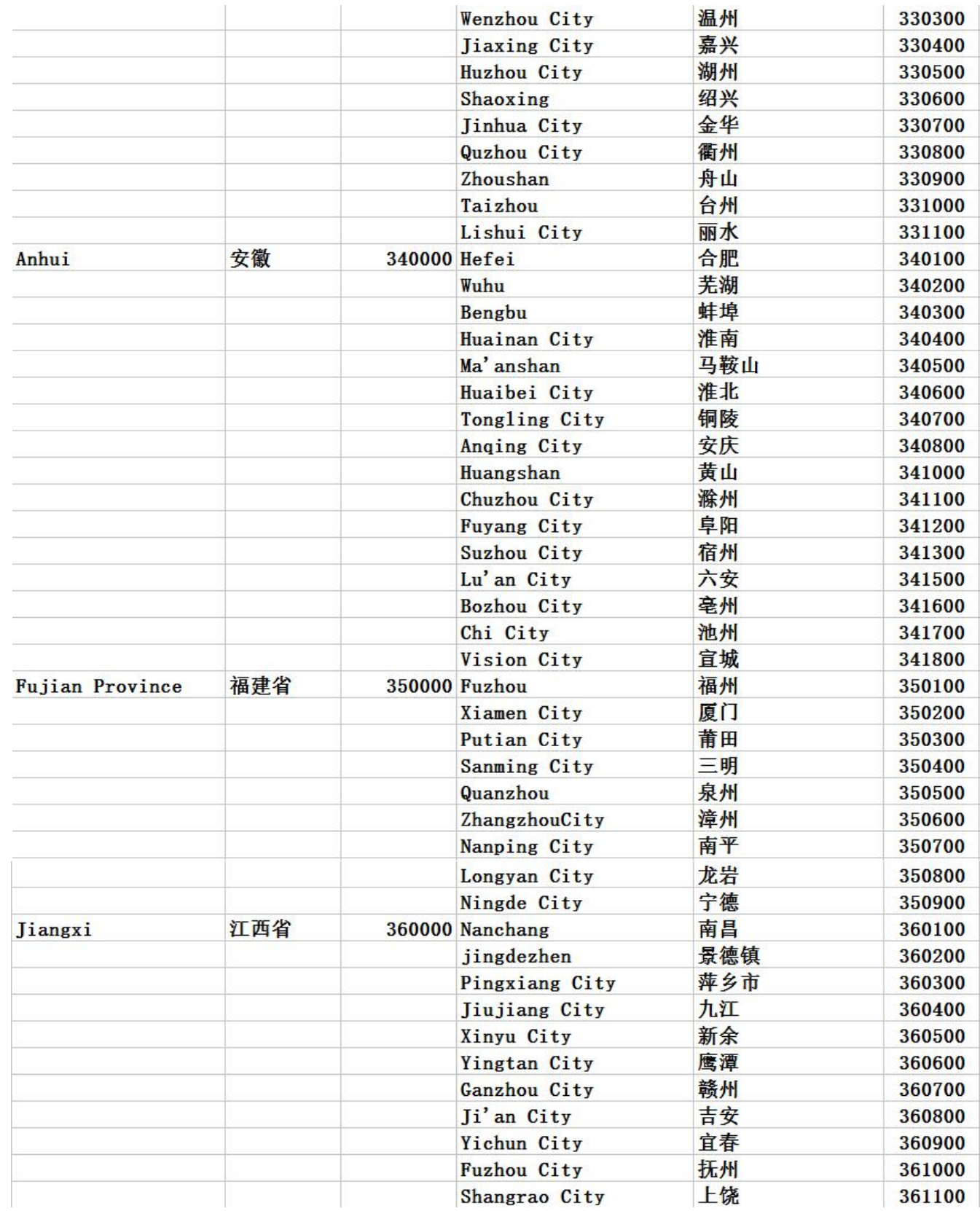

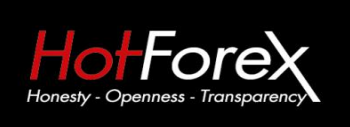

#### 咨询电话: 4001-200742 (中国) 00801-148970 (台湾) 86+021-60431060 (香港)

中文部邮箱: cn@hotforex.com 官网: www.hotforex.com

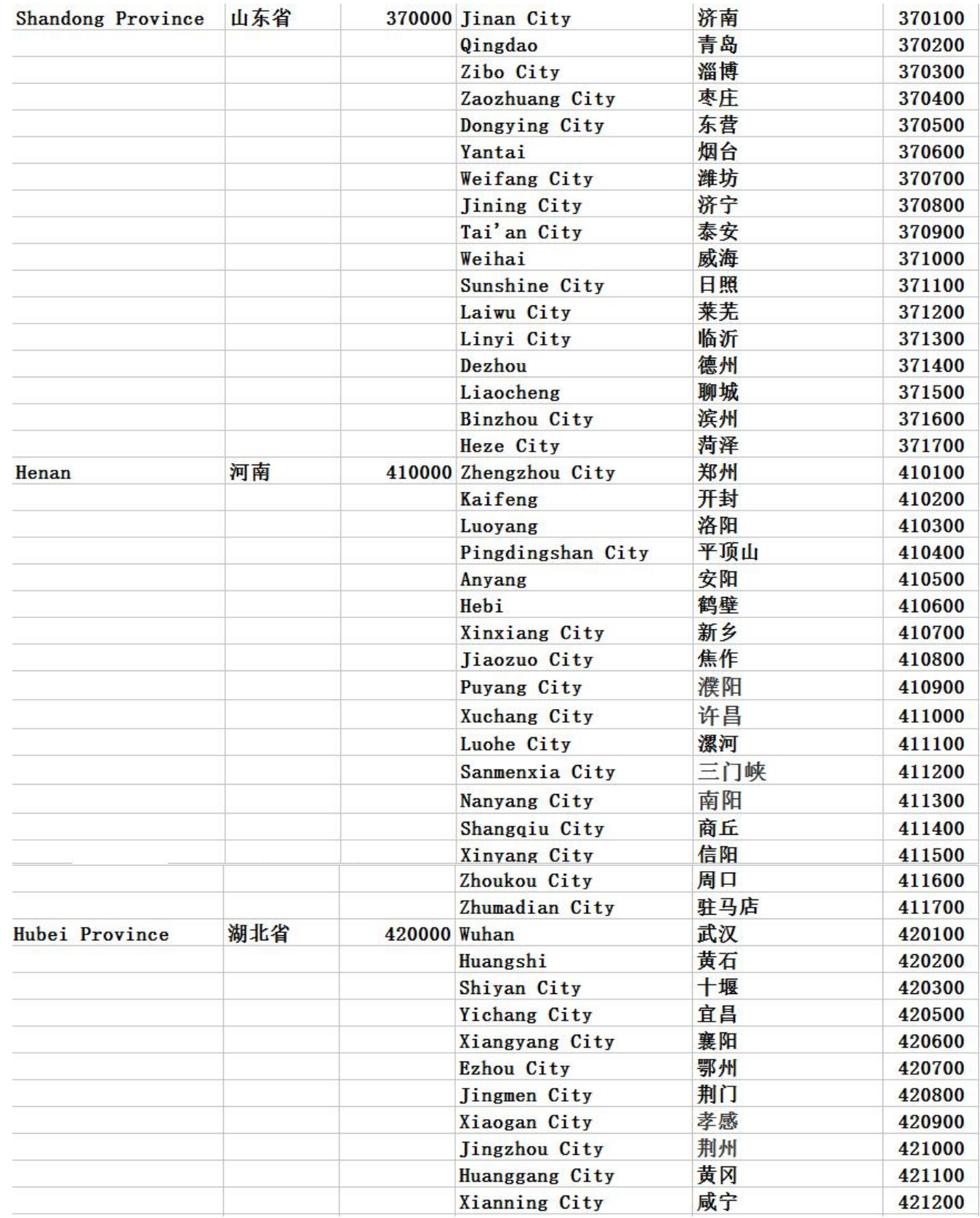

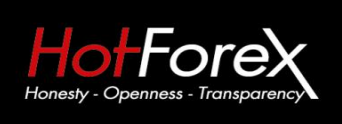

Suite 305, Griffith Corporate Centre P.O. Box 1510, Beachmont Kingstown St. Vincent and the Grenadines

#### 咨询电话: 4001-200742 (中国) 00801-148970 (台湾) 86+021-60431060 (香港)

中文部邮箱: cn@hotforex.com 官网: www.hotforex.com

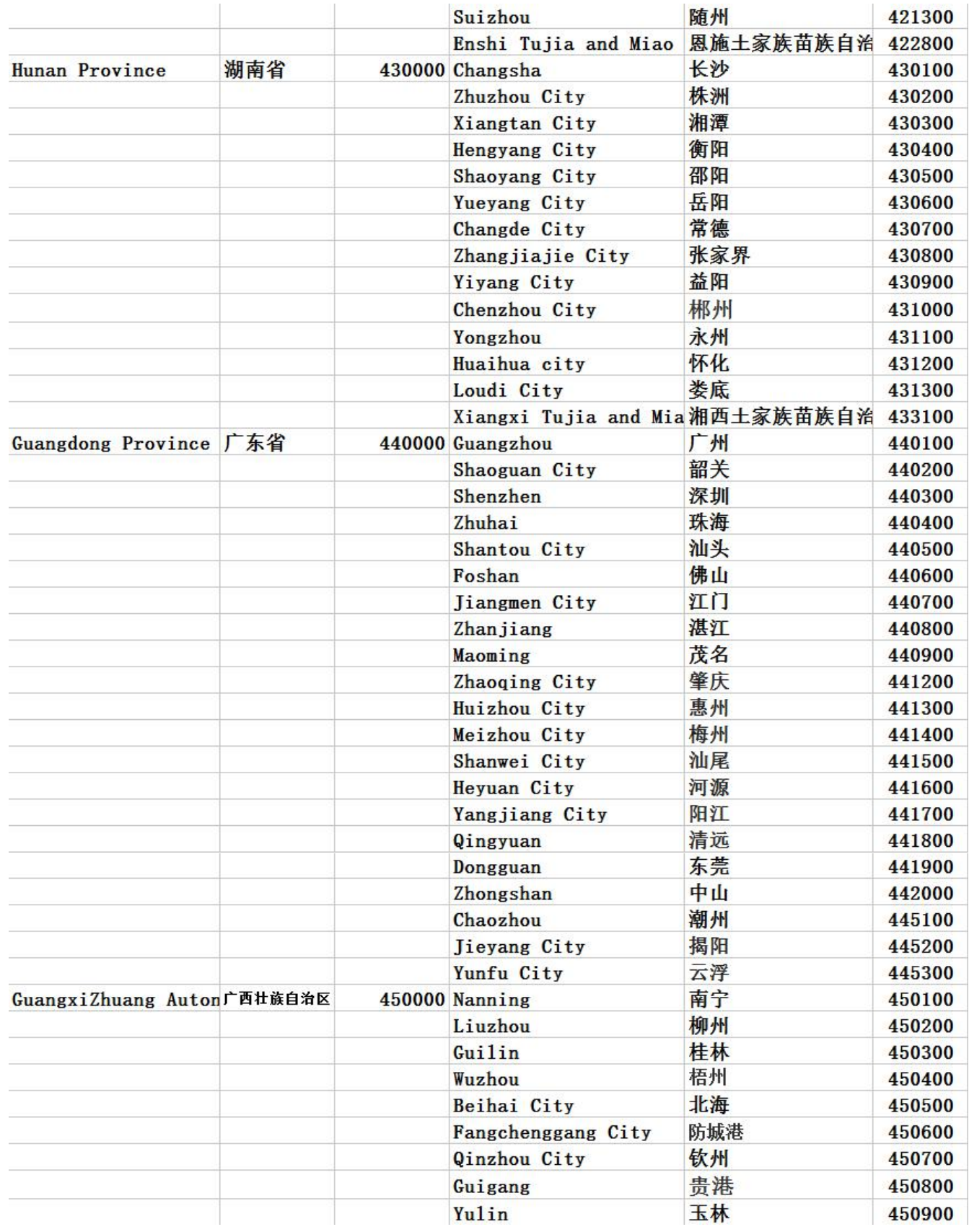

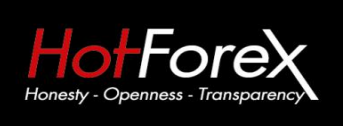

#### 咨询电话: 4001-200742 (中国) 00801-148970 (台湾) 86+021-60431060 (香港)

中文部邮箱: cn@hotforex.com 官网: www.hotforex.com

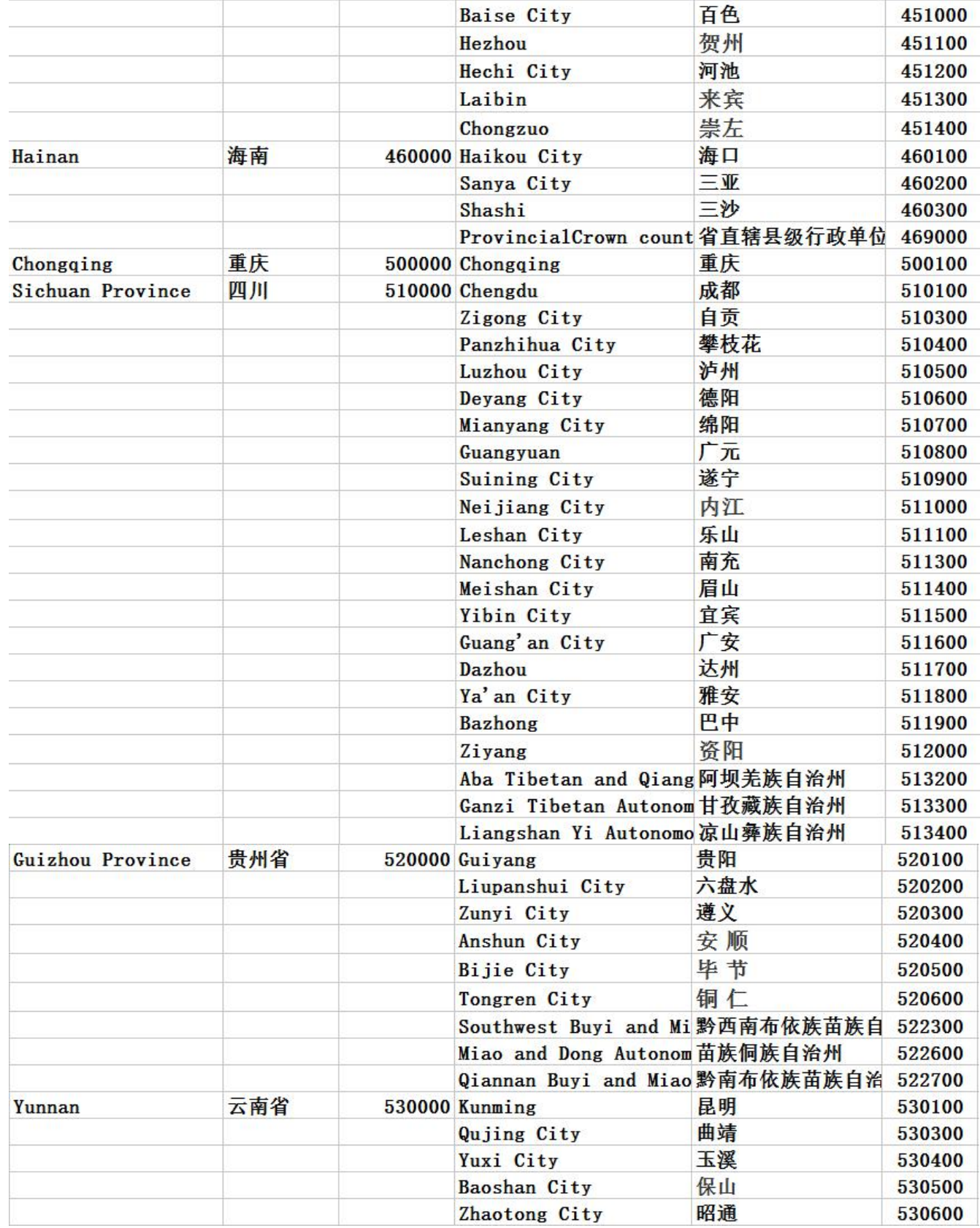

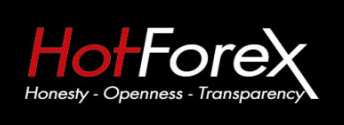

咨询电话: 4001-200742 (中国) 00801-148970 (台湾) 86+021-60431060 (香港)

中文部邮箱: cn@hotforex.com 官网: www.hotforex.com

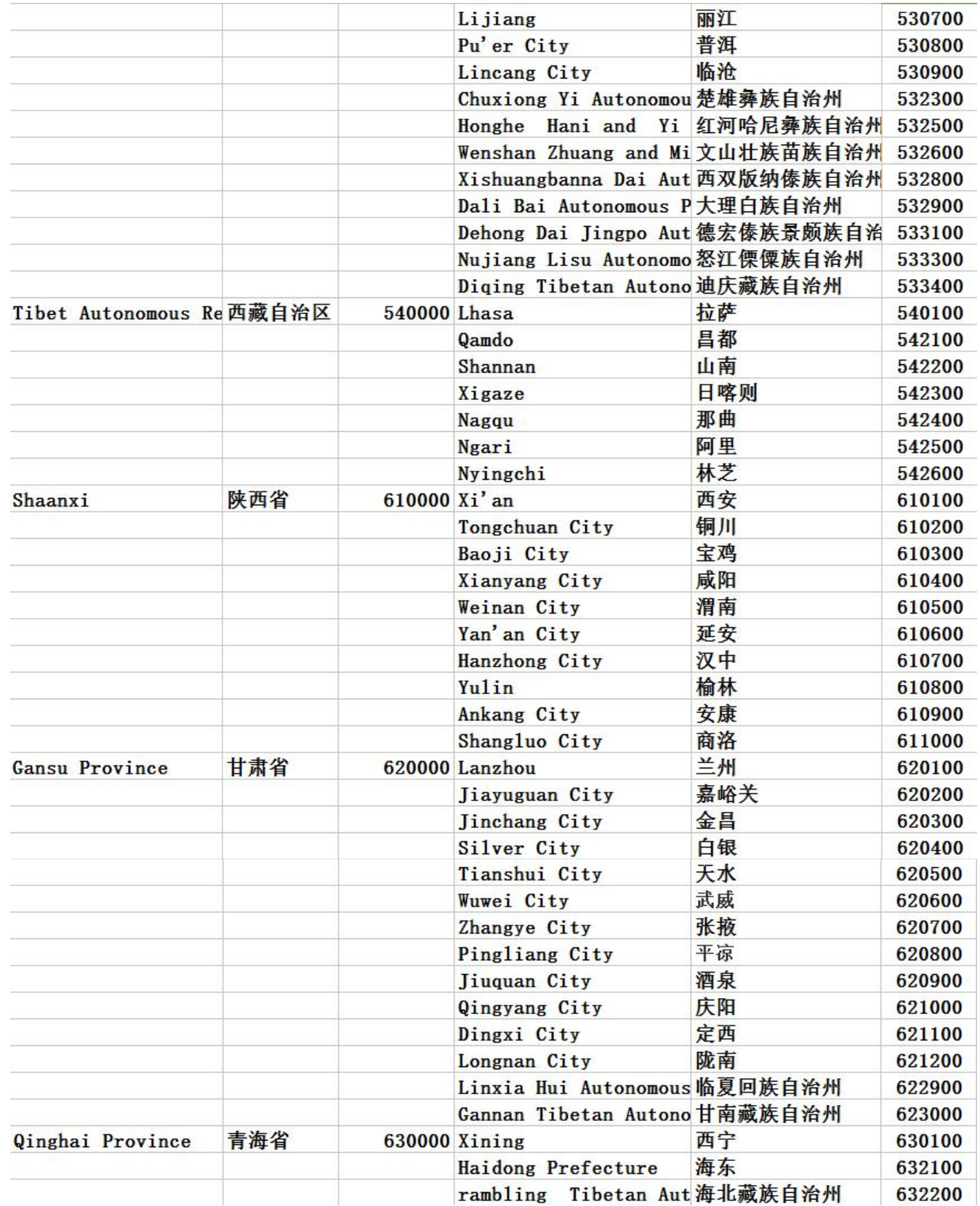

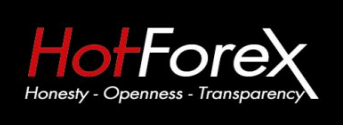

咨询电话: 4001-200742 (中国) 00801-148970 (台湾) 86+021-60431060 (香港)

中文部邮箱: cn@hotforex.com 官网: www.hotforex.com

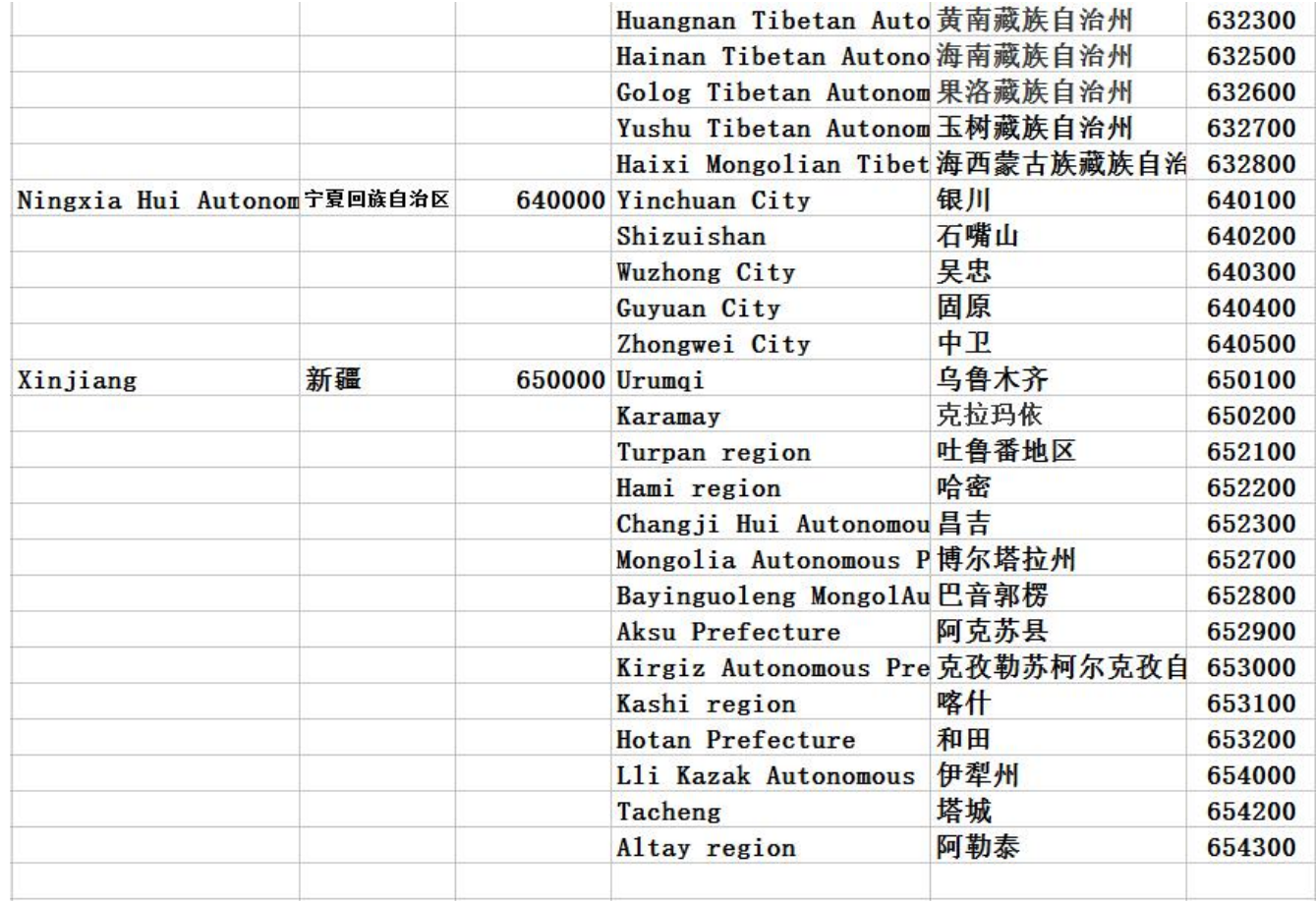

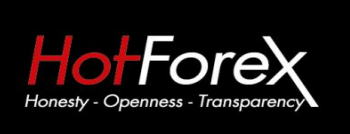

咨询电话: 4001-200742 (中国) 00801-148970 (台湾) 86+021-60431060 (香港) 中文部邮箱: cn@hotforex.com

官网: www.hotforex.com

HF Markets (SV) Ltd

# 附: 中国各大银行英文缩写及全称

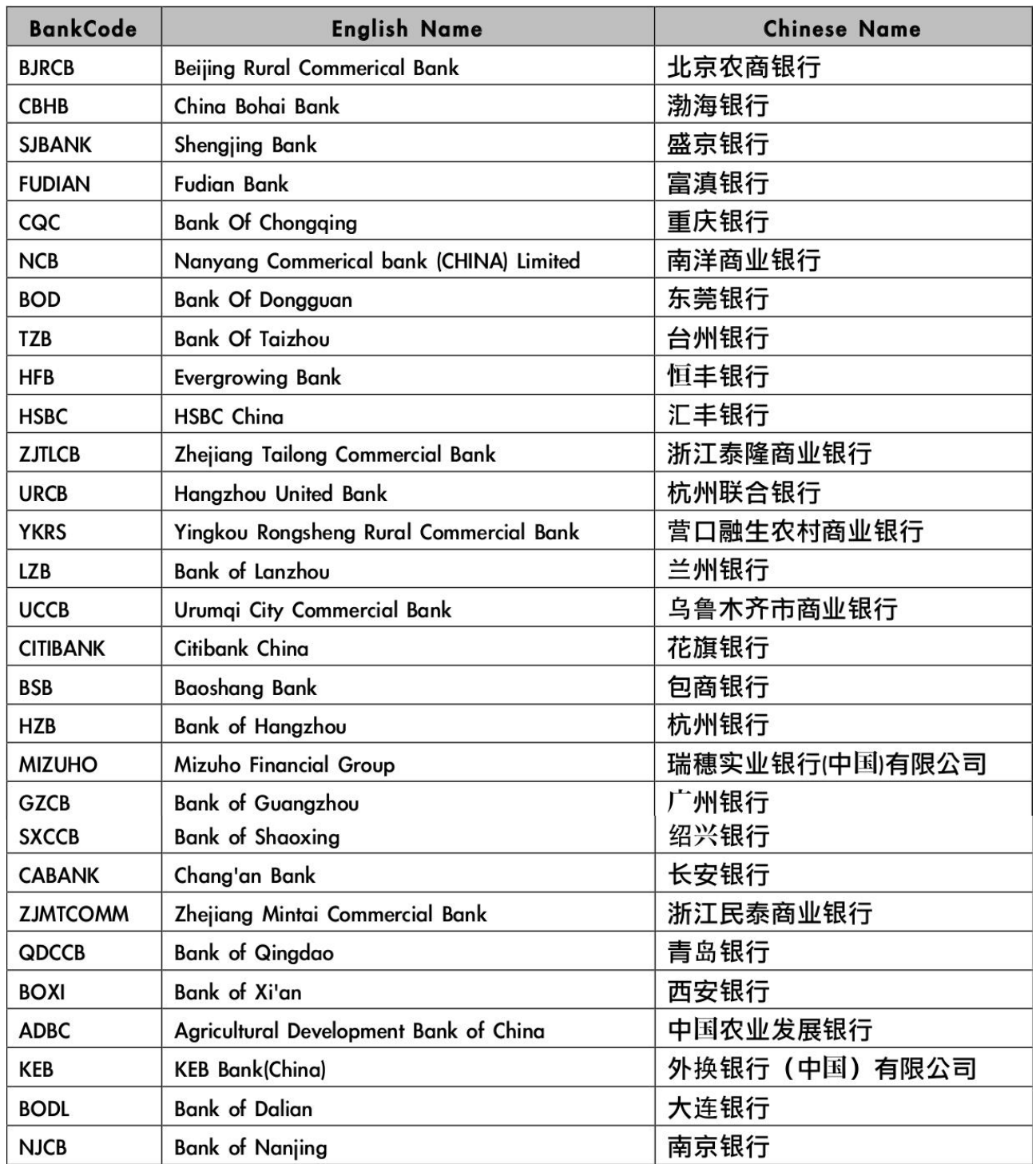

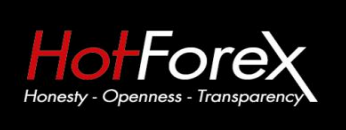

Suite 305, Griffith Corporate Centre P.O. Box 1510, Beachmont Kingstown St. Vincent and the Grenadines

咨询电话: 4001-200742 (中国) 00801-148970 (台湾) 86+021-60431060 (香港) 中文部邮箱: cn@hotforex.com 官网: www.hotforex.com

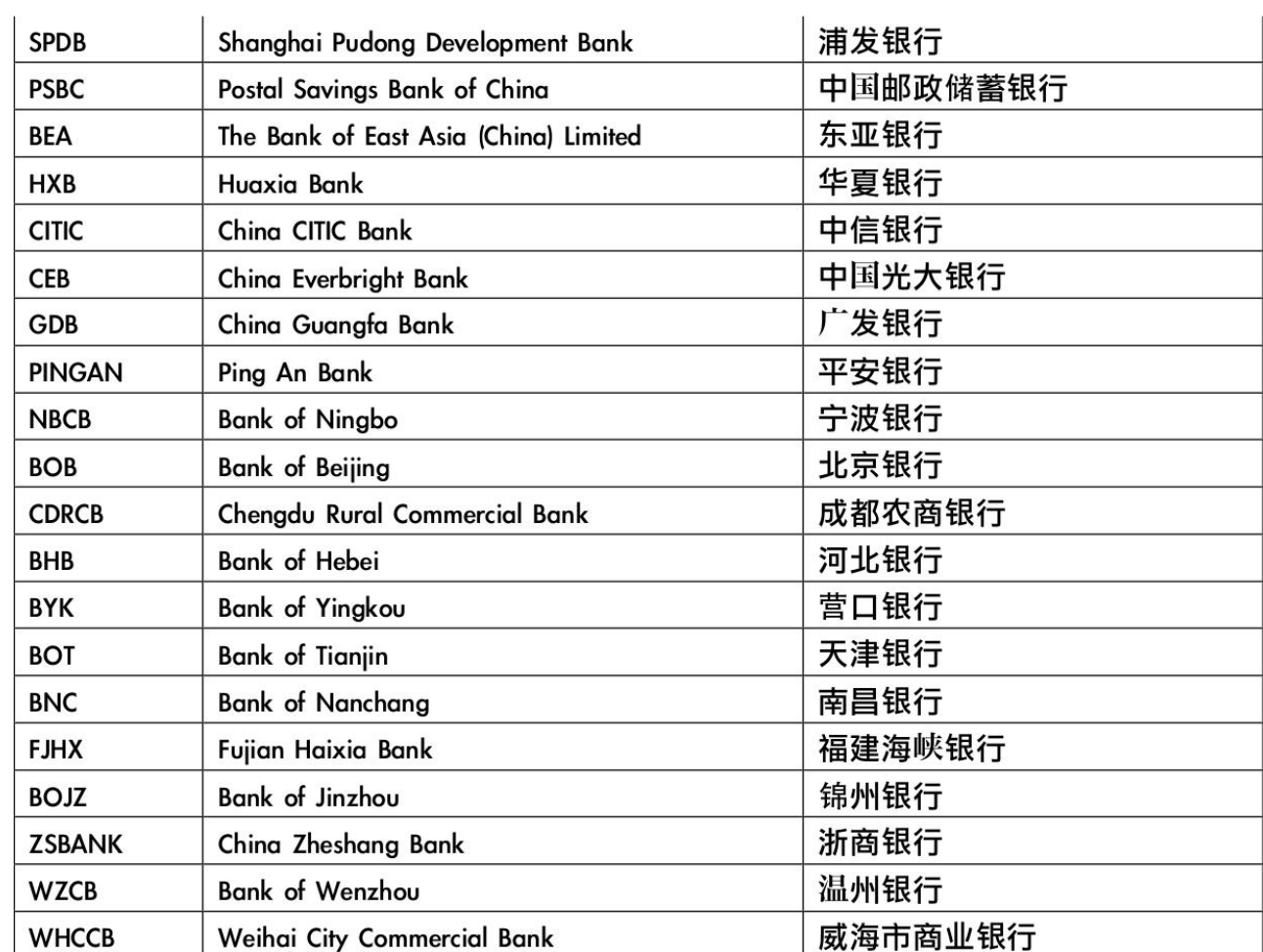

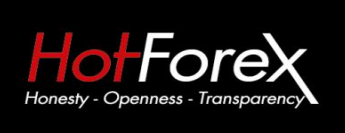

Suite 305, Griffith Corporate Centre P.O. Box 1510, Beachmont Kingstown St. Vincent and the Grenadines

咨询电话: 4001-200742 (中国) 00801-148970 (台湾) 86+021-60431060 (香港) 中文部邮箱: cn@hotforex.com 官网: www.hotforex.com

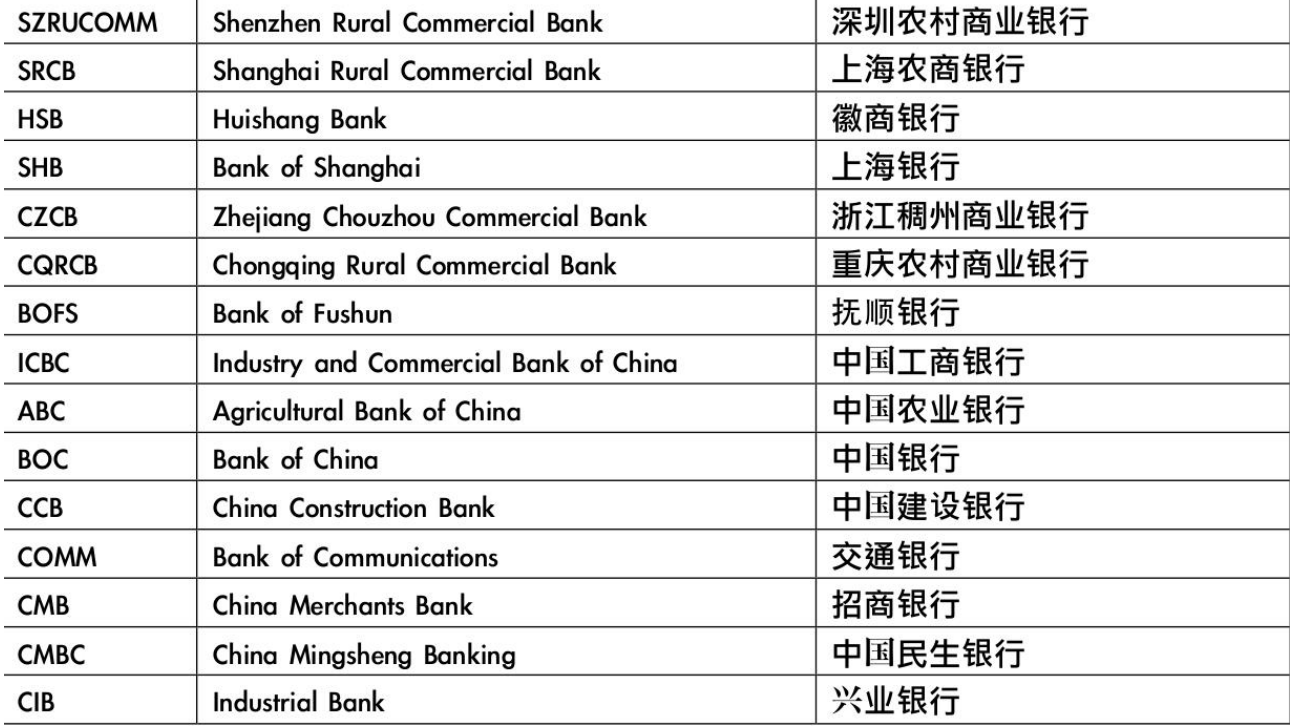

6. 在您提交完取款申请后就会有确认信息自动弹出。

## 尊敬的用户,

#### 您的取款申请已经提交

请注意银联转账一般需要1-3天的银行工作日。取款执行时间是从周一到周五,北京时 间下午3点到隔天凌晨3点。

在我们的财务部门执行了您的取款申请以后,您将会收到一封确认邮件

您若还有其他的问题,请随时联系我们的取款部门 withdrawal@hotforex.com.

**Best Regards,** 

HotForex 团队

您的取款我们的后台工作人员会在周一到周五期间完成(如果客户是在北京时间下午3点之前提 交取款申请会在当天执行,如果是北京时间下午3点之前提交取款申请会在第二个工作日执行)。